# Compiler Practical 2013 Exceptions

#### Berthold Hoffmann (B. Gersdorf, T. Röfer) hof@informatik.uni-bremen.de Cartesium 2.48

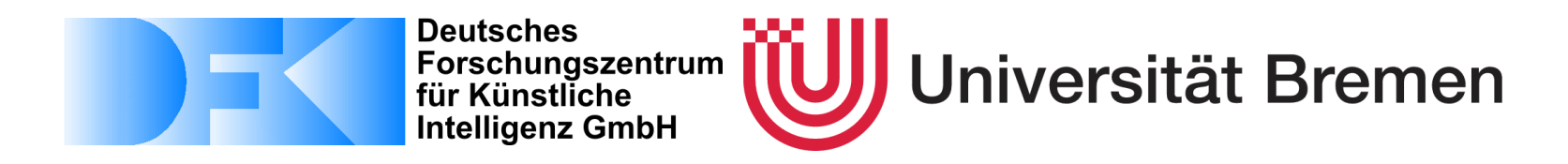

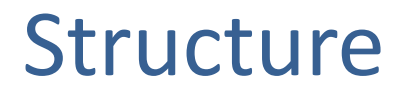

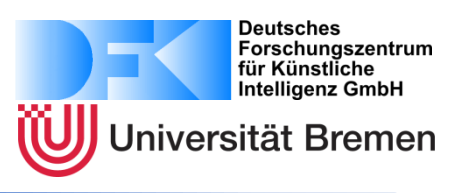

- 1. Exception Handling
- 2. Exceptions in LOOP
- 3. Task: TRY CATCH and THROW statement
- 4. Bonus Task: Advanced exception handling

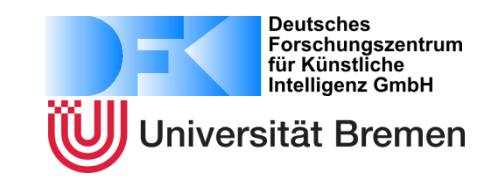

- Run time events (occurring rarely) that interrupt the normal control flow, but …
- May be caught, and handled so that the program can continue.
- JAVA, C#: try ... catch ... finally ... throw

# Example for Exceptions(LOOP)

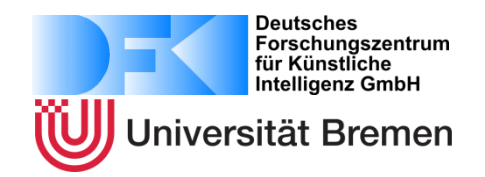

Input Output a Yes

b b

c c

(actually, the example is bad) CLASS Main IS METHOD main IS x: Integer; BEGIN **TRY**  $x :=$  helper  $*$  1 + 0; WRITE x; **CATCH 'b' DO** WRITE 'Y'; WRITE 'e'; WRITE 's'; WRITE '\n';  **END TRY** END METHOD METHOD helper : Integer IS x, y, z: Integer; BEGIN READ x; IF x='a' THEN **THROW x+1**; ELSE RETURN x; END IF END METHOD END CLASS

# Implementing Exceptions

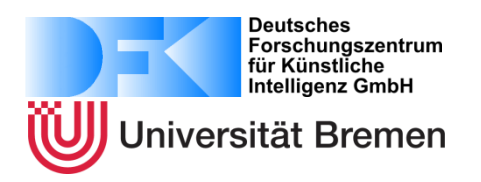

- [http://en.wikipedia.org/wiki/Exception\\_handling](http://en.wikipedia.org/wiki/Exception_handling)
- Method 1: Dynamic Registration
	- Maintains exception frame on the stack at runtime that contains information about stack unravelling and exception handling.
	- Recommended for reading: *longjmp* und setjmp in (<http://en.wikipedia.org/wiki/Setjmp.h>)
	- Proposal for LOOP
- Method 2: Table-driven Approach
	- Generate tables at compile-time, which are indexed by the instruction counter at run time in order to do stack unravelling and exception handling.
	- State of the art for C++ compilers.

## TRY CATCH Syntax (LOOP)

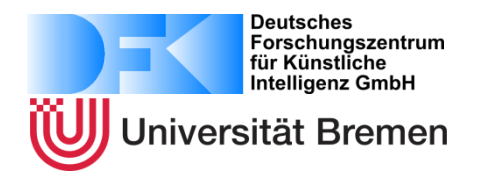

statements ::={ statement } statement ::= READ memberaccess ';' | WRITE expression ';' | **THROW expression ';'** | **TRY statements CATCH (number | character) DO statements END TRY**  $...$ 

# Exception Frames in LOOP

- Global storage address *\_exception* points to the actual exception frame
- The frame contains the code address of the exception handler, and a reference to the next exception frame

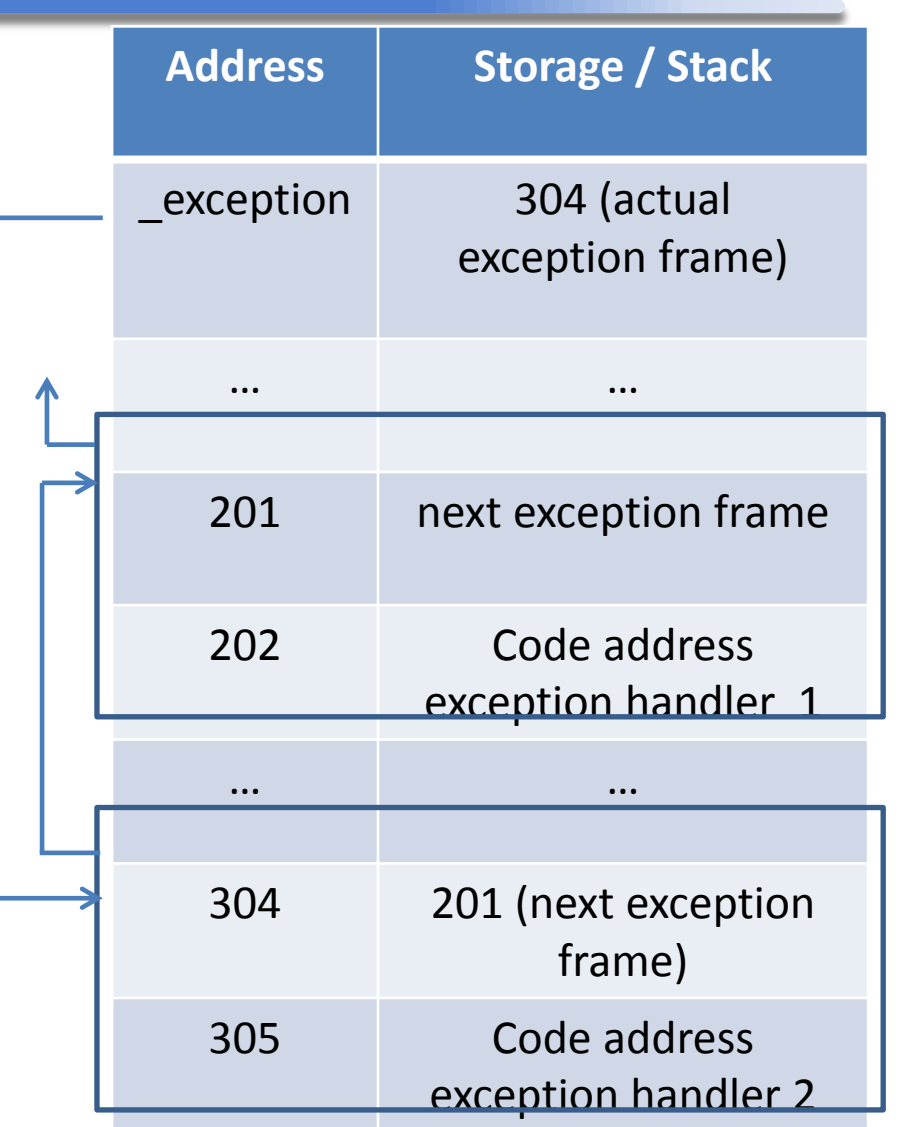

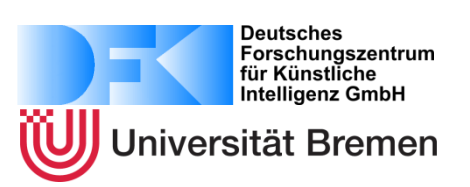

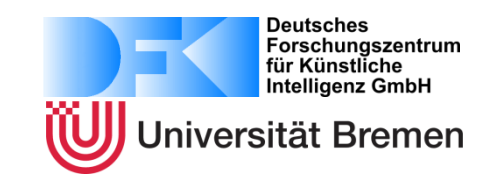

## Principle:

- Reconstructing a previous state
	- TRY stores the state
	- In case of an exception, it is reconstructed
	- Stack contents is reconstructed to the state when state was stored (reduction).
- After reconstruction, control flow is continued – At another place (CATCH)

# Task: TRY CATCH THROW

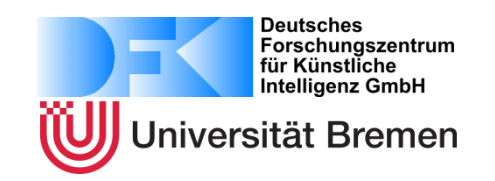

- Extend lexical, syntax, context analysis
- Initial exception frame refers to final exception handler
	- Output: ABORT <character>
- Storage cell exception points to initial exception handler
- THROW computes exception number and follows the innermost exception frame
- Entry / exit of TRY block generates / removes an exception frame
- CATCH bock checks the exception thrown in order to handle or propagate it
- RETURN needs to be adapted

## **10%**

## Bonus Task

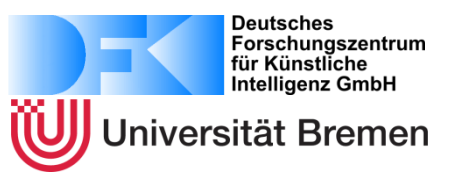

- Error lists
- CATCH alternatives
- Predefined exceptions
	- Division by zero throws 0
	- NULL pointer access throws 1
- Context analysis

```
statements ::= { statement } 
statement ::= …
               THROW expression ';'
               | TRY 
                    statements 
               CATCH ( number | character) 
                 {',' (number | character)} DO
                  statements
               {CATCH ( number | character) 
                 {',' (number | character)} DO
                  statements}
               END TRY
            | …
```
**5%**